## Opening and saving Stata data files, merging and appending

cd C:\jk\eboh613

use dataset1.dta

save dataset1.dta

‐OR‐

use C:\jk\eboh613\dataset1.dta

save C:\jk\eboh613\dataset1.dta

pwd

clear

```
use C:\jk\eboh613\dataset1.dta, clear
```

```
use C:\jk\eboh613\dataset1.dta if sex==1
```

```
use C:\jk\eboh613\dataset1.dta in 1/100
```

```
use age sex q1-q17 using C:\jk\eboh613\dataset1.dta
```
sysuse auto.dta

webuse lbw.dta

```
save C:\jk\eboh613\dataset1.dta, replace
```
keep age sex q1‐q17

drop age sex q1‐q17

clear

input case exposed group

0 0 100

0 1 30

1 0 23

1 1 21

end

help insheet

db insheet

insheet using a.txt, tab

insheet id type sold price using a.txt, comma

insheet id type sold price using a.txt, delimit(";")

infix id 1 type 2 sold 3‐5 price 6‐11 using a.txt

sysuse auto

xmlsave auto.xml, doctype(excel)

xmluse auto.xml, doctype(excel) sheet("Sheet1") firstrow

import sasxport

export sasxport

sysuse auto, clear

keep mpg price make

sysuse auto, clear

drop mpg price make t\*

sysuse auto, clear

keep if for == 1

drop if for != 1

keep in 1/100

use auto.dta in 1/50

sysuse auto, clear

sample 10

sample 57, count

sysuse auto, clear

rename mpg miles

order \_all, alphabetic

sort mpg price

gsort mpg –price

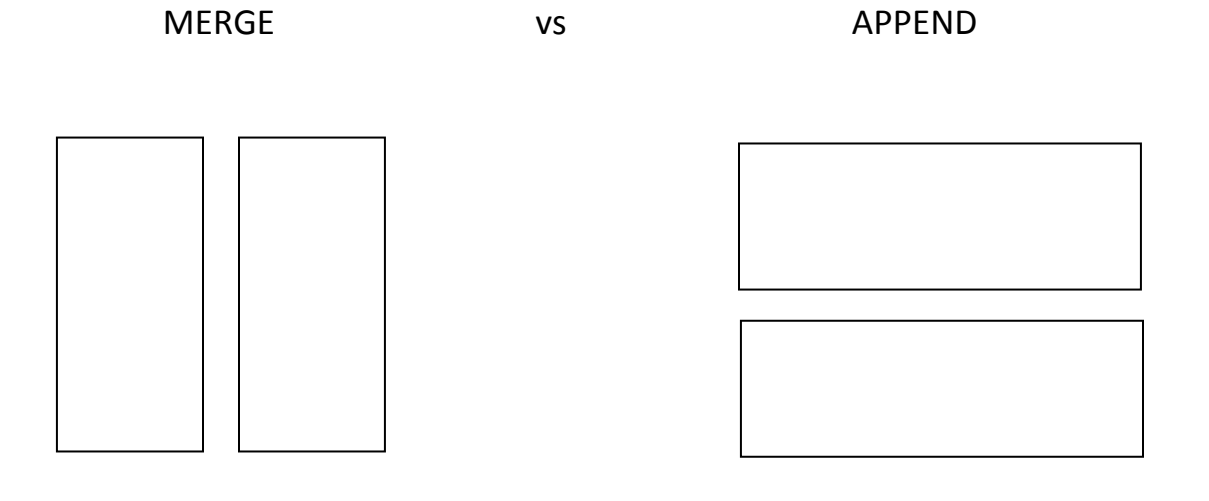

## MERGE:

Many-to-one merge on specified key variables: merge m:1 varlist using filename [, options] One-to-many merge on specified key variables: merge 1:m varlist using filename [, options] Many-to-many merge on specified key variables: merge m:m varlist using filename [, options] One-to-one merge by observation: *merge* 1:1 \_n using filename [, options]

One-to-one merge on specified key variables: merge 1:1 varlist using filename [, options]

\* gen\_combined.do use domestic.dta append using foreign.dta, generate(source) save combined.dta

\* merge

use lbw1.dta

codebook, compact

use lbw\_parity.dta, clear

codebook, compact

\* gen\_lbw1\_p.do

use lbw1.dta

merge 1:1 id using lbw\_parity.dta

save lbw1\_p.dta

list id bwt parity \_merge if \_merge < 3 drop \_merge

duplicates report id

duplicates list id

sysuse auto

separate mpg, by(for)

codebook mpg\*

twoway (scatter mpg weight if for ==0) (scatter mpg weight if for ==1)

twoway (scatter mpg0 mpg1 weight)